# **Le immagini sul web**

### *La licenza*

Sul web, ogni testo, immagine, audio o video è un'opera di un autore e ovviamente bisogna rispettare i diritti di tutti gli autori. Di solito, alcuni autori vietano ogni diverso utilizzo della loro opera. Ad esempio, non si può **copiare** l'opera senza il consenso dell'autore. Ma come si può riconoscere quando un'opera si può **copiare** e **modificare** e quando non si può modificare? Bisogna leggere la "licenza":

- se c'è scritto **Tutti i diritti riservati:** significa che non è consentito nulla di diverso dall'uso privato;
- se c'è scritto **Alcuni diritti riservati:** significa che è consentito fare anche altro.

La **licenza** descrive cosa è permesso e cosa non è permesso fare.

Ad esempio, una licenza usata per le opere modificabili è la licenza Creative Commons. Vedere il video "diventa creativo".

Vedere il sito wikimedia.org openclipart.org jamendo.org openstreetmap.org

#### *Categorie di immagini*

Tutti i file, comprese le immagini, sono memorizzati sotto forma di numeri, ma esistono due categorie di immagini: quelle vettoriali e quelle raster. Per comprenderne la differenza basta provare a fare l'ingrandimento di un dettaglio di una fotografia digitale (raster).

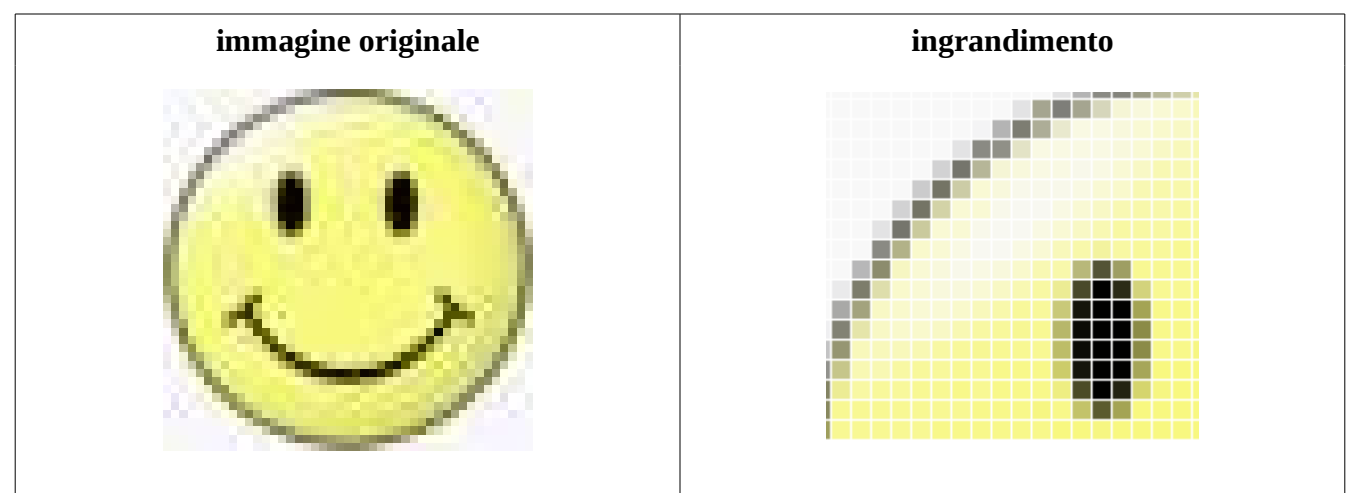

*http://wikimediafoundation.org/wiki/File:Smiley\_head\_happy.svg*

- **l'immagine raster**, come si vede, è costituita da una matrice di punti colorati chiamati pixel. I pixel si possono distinguere solo facendo un ingrandimento dell'immagine. Gimp è un programma Open Source che elabora immagini raster, come le comuni foto digitali.
- **l'immagine vettoriale** contiene invece le coordinate cartesiane dei vertici di curve geometriche, descritte tramite equazioni matematiche, che non si "sgranano" nemmeno facendo lo zoom, perché ad ogni ingrandimento, il computer ricalcola i valori numerici esatti della nuova posizione dei punti dalla funzione matematica della curva. Per questo motivo chi crea le immagini preferisce utilizzare le immagini vettoriali, anche perché, comunque, è molto semplice ottenere un'immagine raster a partire da quelle vettoriali. Il viceversa è un po' più complicato. Inkscape è un programma Open Source che elabora immagini vettoriali.

# *Aliasing e antialiasing*

Quando si lavora con le immagini raster si possono avere degli sgradevoli inconvenienti: ad esempio, seppure sia possibile fare degli ingrandimenti di immagini a bassa risoluzione, costituite cioè da pochi pixel, di solito non si riesce ad avere un risultato accettabile.

Un altro problema è costituito dal fatto che le linee sottili (più sottili di un pixel) possono avere un brutto aspetto. (per notarlo può essere necessario usare un programma di grafica vettoriale)

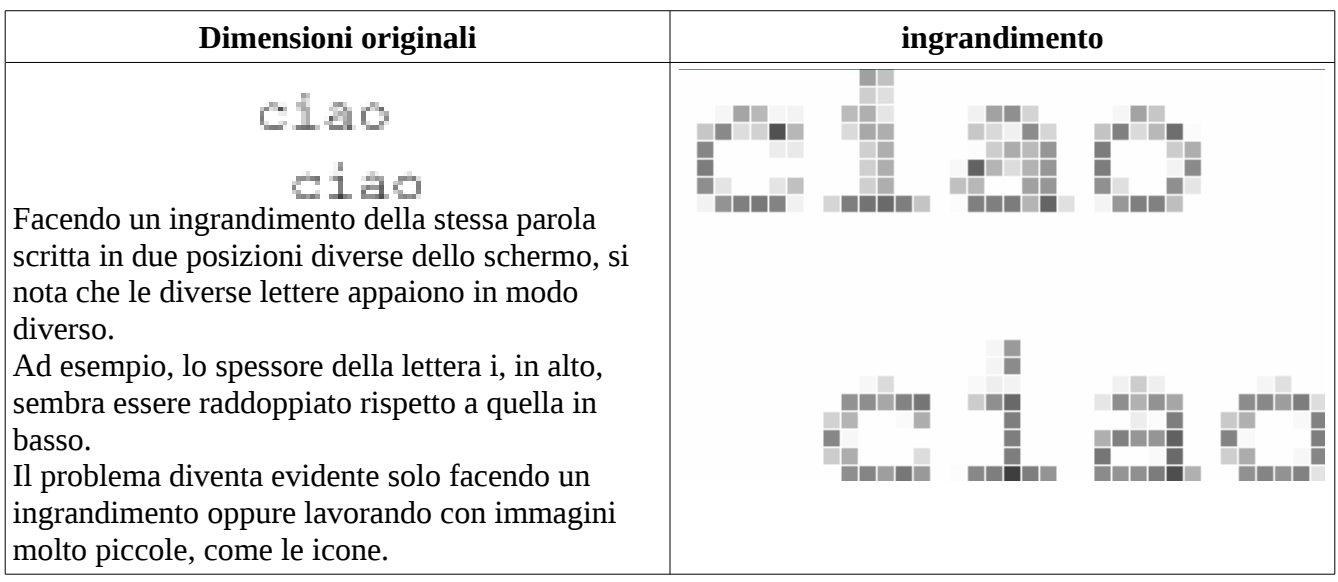

L'effetto sgradevole dovuto alla divisione in pixel dell'immagine, viene chiamato, nell'elaborazione numerica dei segnali, aliasing.

L'antialiasing è il nome della tecnica usata per diminuire la sensazione di osservare immagini divise in pixel. Nella precedente immagine, applicando l'antialiasing, il carattere, che sarebbe stato solo di colore nero, viene invece rappresentato con diversi livelli di grigio.

## *Formati di immagini*

Sul web le immagini vengono pubblicate in diversi formati raster, con l'obiettivo di ottenere immagini "leggere" (in Byte) che possano essere cioè scaricate velocemente dal browser.

Per ridurre il "peso" di un'immagine raster si può restringere la sua altezza e la sua larghezza in pixel, oppure si può ridurre il numero di colori usati dai pixel (di solito ogni pixel può assumere fino a 4 miliardi di colori).

- jpg è un formato che comprime molto i dati ma che compromette anche la qualità dell'immagine; è usato, ad esempio, per pubblicare le fotografie
- gif è un formato che riduce il numero dei colori (riduce quindi anche la qualità dell'immagine) ed è uno dei pochi formati che consente di realizzare immagini animate; supporta la trasparenza a 2 livelli; è usato per i disegni; è un formato proprietario
- png riesce a conservare la qualità dell'immagine, di conseguenza non riesce a comprimere tanto quanto il formato jpg; per aumentare la compressione, consente all'utente di ridurre il numero di colori; supporta la trasparenza a 256 livelli; è un formato aperto nato anche per sostituire il formato gif